# Zerto

# Zerto Cloud Manager Installation Guide

Version 6.0

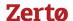

Copyright © 2018, Zerto Ltd. All rights reserved.

Information in this document is confidential and subject to change without notice and does not represent a commitment on the part of Zerto Ltd. Zerto Ltd. does not assume responsibility for any printing errors that may appear in this document. No part of this document may be reproduced or transmitted in any form or by any means, electronic or mechanical, including photocopying, recording, or information storage and retrieval systems, for any purpose other than the purchaser's personal use, without the prior written permission of Zerto Ltd.

All other marks and names mentioned herein may be trademarks of their respective companies.

The scripts are provided by example only and are not supported under any Zerto support program or service.

All examples and scripts are provided "as-is" without warranty of any kind. The author and Zerto further disclaim all implied warranties including, without limitation, any implied warranties of merchantability or of fitness for a particular purpose.

In no event shall Zerto, its authors, or anyone else involved in the creation, production, or delivery of the scripts be liable for any damages whatsoever (including, without limitation, damages for loss of business profits, business interruption, loss of business information, or other pecuniary loss) arising out of the use of or inability to use the sample scripts or documentation, even if the author or Zerto has been advised of the possibility of such damages. The entire risk arising out of the use or performance of the sample scripts and documentation remains with you.

ZVR-INC-6.0 Rev01-U2 Jun2018

Zertø

### **TABLE OF CONTENTS**

| CHAPTER 1: INSTALLING ZERTO CLOUD MANAGER          | 4   |
|----------------------------------------------------|-----|
| Requirements Before Installing Zerto Cloud Manager | . 5 |
| How To Install Zerto Cloud Manager                 |     |
| Troubleshooting the Installation                   | . 6 |
| Upgrading Zerto Cloud Manager                      |     |
| Firewall Ports Used With Zerto Virtual Replication |     |
| Zerto Virtual Replication ICDR Architecture        | . 7 |
| Zerto Virtual Replication DRaaS Architecture       | . 8 |
|                                                    |     |
| CHAPTER 2: UNINSTALLING ZERTO CLOUD MANAGER        | 10  |

# CHAPTER 1: INSTALLING ZERTO CLOUD MANAGER

Zerto Virtual Replication provides a business continuity (BC) and disaster recovery (DR) solution in a virtual environment, enabling the replication of mission-critical applications and data as quickly as possible, with minimal data loss. When devising a recovery plan, these two objectives, minimum time to recover and maximum data to recover, are assigned target values: the recovery time objective (RTO) and the recovery point objective (RPO). Zerto Virtual Replication enables a virtual-aware recovery with low values for both the RTO and RPO. In addition, Zerto Virtual Replication enables protecting virtual machines for extended, longer term recovery from an offsite backup.

The Zerto Cloud Manager is used to manage both VMware sites where protection of virtual machines is required and the sites where these protected virtual machines are recovered in the following scenarios:

For a cloud service provider providing disaster recovery as a service (DRaaS), replicating from a customer organization to the cloud service provider site.

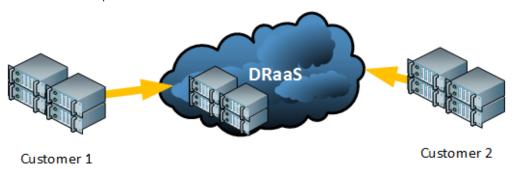

For a cloud service provider providing in the cloud hosting and disaster recovery (ICDR), where customer organization production is hosted by the cloud service provider and the cloud service provider offers disaster recover to another site.

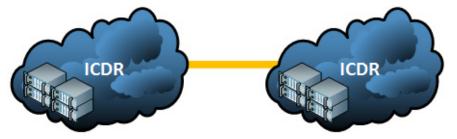

■ For an enterprise managing all their sites for disaster recovery from a single management interface, as with ICDR.

In all cases, both Zerto Virtual Managers and a Zerto Cloud Manager must be configured.

The Zerto Virtual Manager (ZVM) is a Windows service that manages replication at the site level. The ZVM monitors the hypervisor management tool to get the inventory of virtual machines, disks, networks, hosts, etc. For example, a VMware vMotion operation of a protected virtual machine from one host to another is monitored by the ZVM and the protection and recovery is updated accordingly.

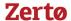

The Zerto Cloud Manager (ZCM) is a Windows service that manages all your VMware sites offering disaster recovery, either as a service or completely within the cloud environment, protecting on one cloud site and recovering to a second site.

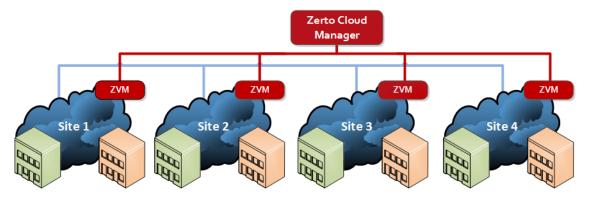

As can be seen in the diagram above, each site has a ZVM installed. One site has the Zerto Cloud Manager installed to manage all the sites.

A Virtual Backup Appliance (VBA) is a Windows service that manages offsite backups within Zerto Virtual Replication on each site. The VBA service runs on the same machine as the Zerto Virtual Manager service.

The following topics are described in this chapter:

- "Requirements Before Installing Zerto Cloud Manager", below
- "How To Install Zerto Cloud Manager", on page 5
- "Troubleshooting the Installation", on page 6
- "Upgrading Zerto Cloud Manager", on page 6
- "Firewall Ports Used With Zerto Virtual Replication", on page 6

### **Requirements Before Installing Zerto Cloud Manager**

To review the requirements before installation, see Zerto Virtual Replication - Prerequisites & Requirements for Cloud Service Providers.

### **How To Install Zerto Cloud Manager**

The Zerto Cloud Manager installation deploys the Zerto Cloud Manager.

#### **To Install Zerto Cloud Manager:**

- 1. Run Zerto Cloud Manager Installer.
- 2. Follow the wizard until the End User License Agreement.

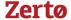

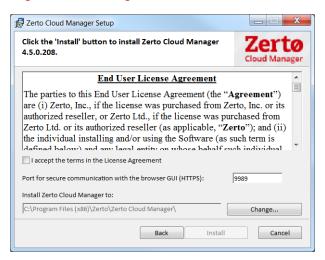

The port specified in this window is used to access the Zerto Cloud Manager after the installation completes.

- 3. Do the following:
  - Accept the License Agreement.
  - If necessary:
    - Change the port to use for secure communication.
    - Change the location in which to install the Zerto Cloud Manager.
- 4. Click **Install** and continue to the end of the installation.

#### **Troubleshooting the Installation**

If you have problems accessing the Zerto Cloud Manager, check under Windows Services, on the machine where the Zerto Cloud Manager is installed that the Zerto Cloud Manager service has started.

### **Upgrading Zerto Cloud Manager**

See Upgrading the Zerto Virtual Replication Environment.

### Firewall Ports Used With Zerto Virtual Replication

Disaster recovery using Zerto Virtual Replication includes a number of components that communicate together, both within a site and across sites. For this communication to be successful, certain ports must be open.

#### See also:

- "Zerto Virtual Replication ICDR Architecture", on page 7
- "Zerto Virtual Replication DRaaS Architecture", on page 8

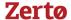

#### **Zerto Virtual Replication ICDR Architecture**

The following diagram shows the basic ICDR architecture with the required ports. ICDR organizations can manage their disaster recovery via the Zerto Self-service Portal.

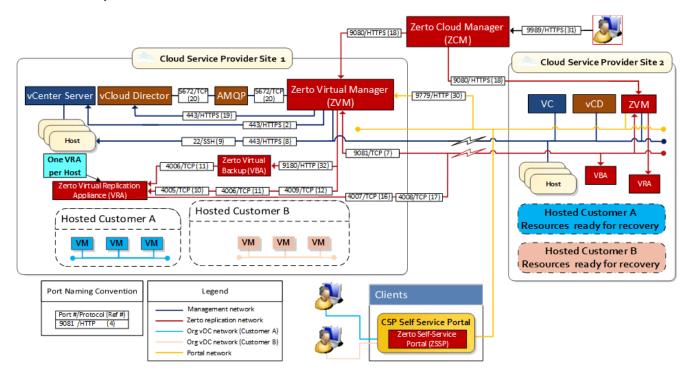

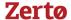

#### **Zerto Virtual Replication DRaaS Architecture**

The following diagram shows the basic DRaaS architecture for a VMware environment, with the required ports. DRaaS organizations can manage their disaster recovery via the Zerto User Interface.

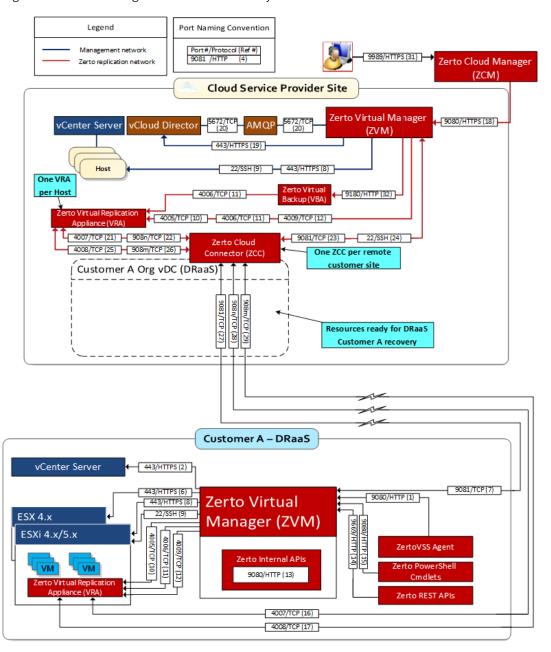

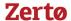

The following ports must be opened in the firewalls in both the organization and cloud service provider sites. The # reference numbers refer to the above architecture diagrams:

| Port           | #             | Description                                                                                                    |
|----------------|---------------|----------------------------------------------------------------------------------------------------|
| 22             | 9, 24         | During Virtual Replication Appliance (VRA) installation on ESXi 4.x and 5.x hosts for communication between the Zerto Virtual Manager (ZVM) and the ESXi hosts IPs and for ongoing communication between the ZVM in the cloud site – but not the customer site – and a Zerto Cloud Connector.                                                                                                    |
| 443            | 2, 6, 8, 19   | During VRA installation on ESX/ESXi hosts for communication between the ZVM and the ESX/ESXi hosts IPs and for ongoing communication between the ZVM and vCenter Server and vCloud Director.                                                                                                    |
| 4005           | 10            | Log collection between the ZVM and VRAs on the same site.                                                                                                    |
| 4006           | 11            | TCP communication between the ZVM and VRAs and the VBA on the same site.                                                                                                    |
| 4007           | 16, 21        | TCP control communication between protecting and recovering VRAs and between a Zerto Cloud Connector and VRAs.                                                                                                    |
| 4008           | 17, 25        | TCP communication between VRAs to pass data from protected virtual machines to a VRA on a recovery site and between a Zerto Cloud Connector and VRAs.                                                                                                    |
| 4009           | 12            | TCP communication between the ZVM and site VRAs to handle checkpoints.                                                                                                    |
| 5672           | 20            | TCP communication between the ZVM and vCloud Director for access to AMQP messaging.                                                                                                    |
| 9080           | 1, 13, 15, 18 | <ul> <li>HTTP communication between the ZVM and Zerto internal APIs, a Zerto Cloud Manager (ZCM), cmdlets, which should only be available to a customer using DRaaS and not ICDR.</li> <li>HTTP communication between ZVM and Zerto Cloud Manager (ZCM). When the customer's ZCM is v5.5 and above, and their ZVM is v5.0, communication is via this port.</li> </ul>                                                                                                    |
| 9081           | 7, 23, 27     | TCP communication between ZVMs and between a customer ZVM and a Zerto Cloud Connector. <b>This port must not be changed when providing DRaaS.</b>                                                                                                    |
| 9082<br>and up |               | Two ports for each VRA (one for port 4007 and one for port 4008) accessed via the Zerto Cloud Connector installed by the cloud service provider. There is directionality to these ports. Use a port range starting with port 9082.                                                                                                    |
|                |               | For example, Customer A network has 3 VRAs and customer B network has 2 VRAs and the cloud service provider management network has 4 VRAs, then the following ports must be open in the firewall for each cloud: The cloud service provider's VRAs need to use 6 ports to reach customer A's VRAs, while customer A's VRAs need 8 ports to reach the cloud's VRAs. The cloud service provider's VRAs need to use 4 ports to reach customer B's VRAs, while customer B's VRAs need 8 ports to reach the cloud's VRAs. |
| 9180           | 32            | Communication between the VBA and VRA.                                                                                                    |
| 9669           | 3, 4, 5, 14   | HTTPS communication between:                                                                                                    |
|                |               | <ul> <li>Machines running Zerto User Interface and Zerto Virtual Manager</li> <li>Zerto Virtual Manager and Zerto REST APIs</li> <li>ZVM and Zerto Cloud Manager (ZCM). When the customer's ZCM and ZVM are both v5.5 and above, communication is via this port.</li> </ul>                                                                                                    |
| 9779           | 30            | ${\sf HTTPS}\ communication\ between\ the\ Zerto\ Self-Service\ Portal\ for\ in-cloud\ (ICDR)\ customers\ and\ a\ ZVM.$                                                                                                    |
| 9989           | 31            | HTTPS communication between the browser and the Zerto Cloud Manager.                                                                                                    |

## Zertø

# CHAPTER 2: UNINSTALLING ZERTO CLOUD MANAGER

This section describes the process of uninstalling Zerto Cloud Manager.

You uninstall Zerto Cloud Manager via the *Uninstall a program* in the Windows Control Panel.